## 1. Die **ALT-Taste drücken**

- 2. Tastenkombination für das Sonderzeichen **auf dem Nummernblock eingeben**
- 3. **ALT-Taste** wieder **loslassen**, **Sonderzeichen** wird **sichtbar**

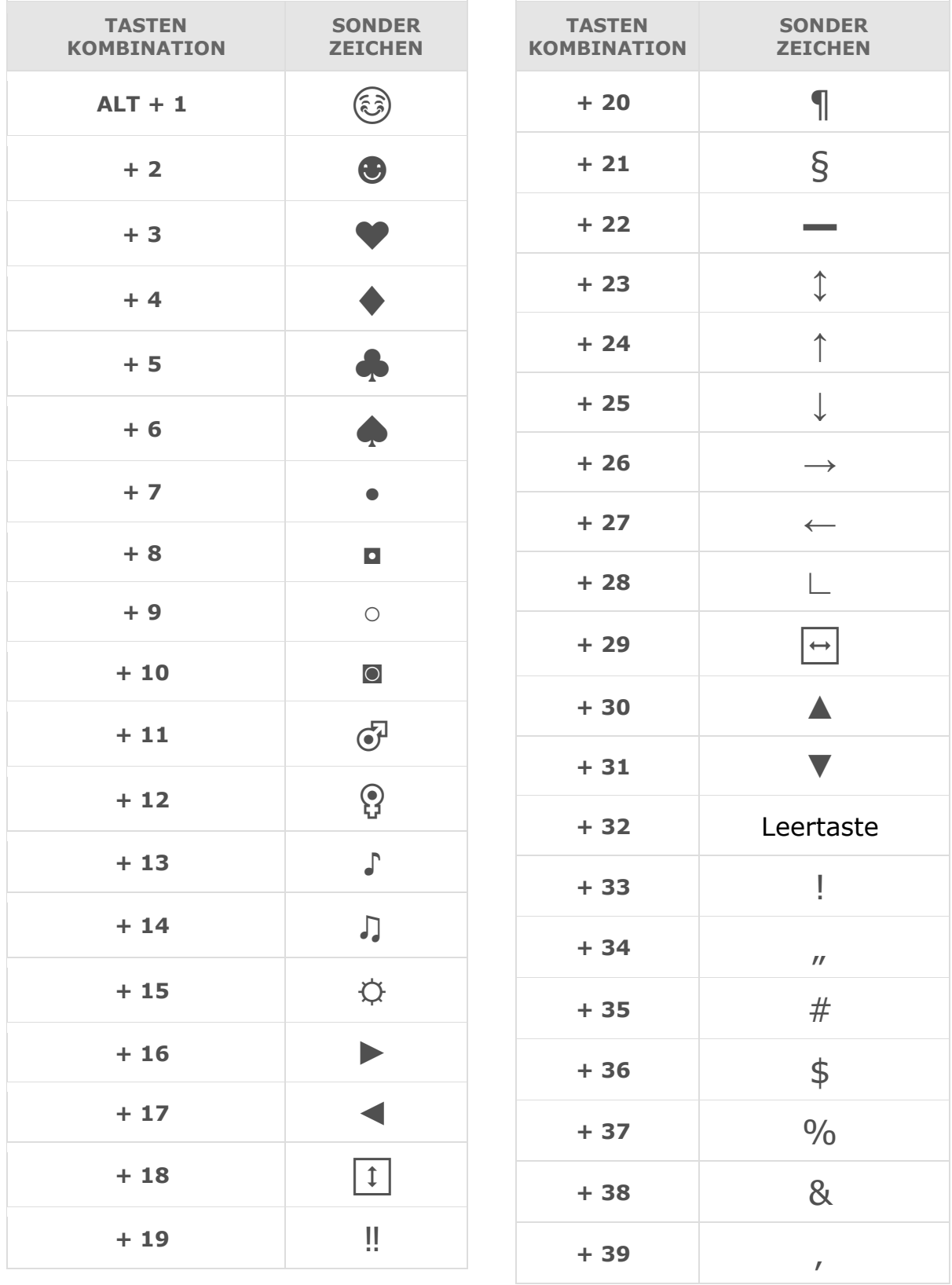

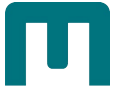

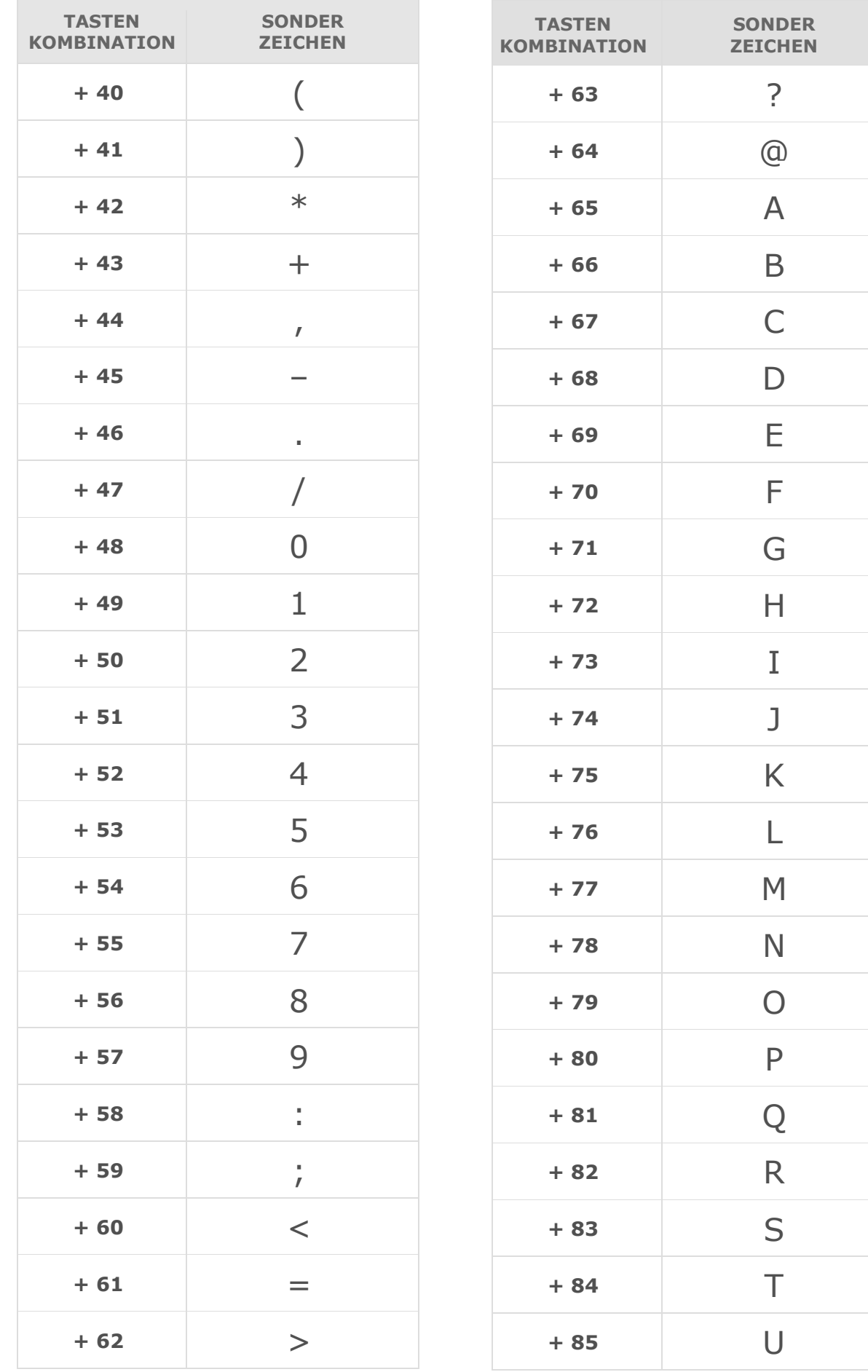

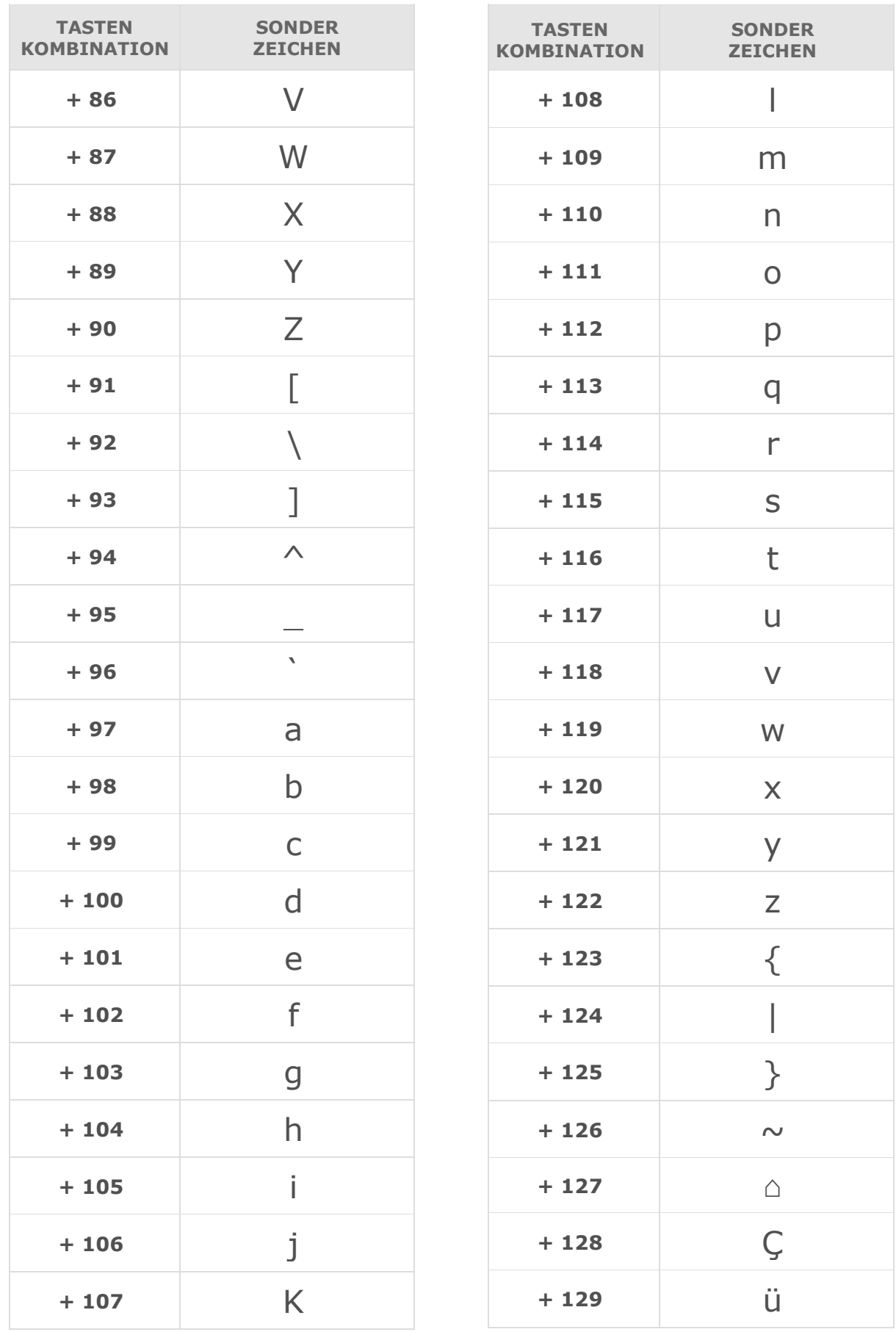

<sup>1</sup> Die Codes orientieren sich von 33 bis 127 an der ASCII-Tabelle und von 160 bis 255 am Unicode-Zeichensatz.